### New (1): aperture TOLERANCE columns in TWISS output

### Useful for checking:

select, flag = twiss, column = name, aptol\_1, aptol\_2, aptol\_3;

|                                                                                                    |                                                                                                    |                                                                           |                                                                                                   |                                                                                       |                                                                                       | rtol                                                                       | xtol                                                                       | ytol                                                                       |
|----------------------------------------------------------------------------------------------------|----------------------------------------------------------------------------------------------------|---------------------------------------------------------------------------|---------------------------------------------------------------------------------------------------|---------------------------------------------------------------------------------------|---------------------------------------------------------------------------------------|----------------------------------------------------------------------------|----------------------------------------------------------------------------|----------------------------------------------------------------------------|
|                                                                                                    |                                                                                                    |                                                                           |                                                                                                   |                                                                                       |                                                                                       | $\downarrow$                                                               | $\downarrow$                                                               | $\downarrow$                                                               |
| * NAME \$ %s "DFBXB.3R1" "DFBXC.3L2" "DFBXD.3R2" "DFBXE.3L5" "DFBXF.3R5" "DFBXF.3R5" "DFBXG.3L8" "DFBXA.3L1" | APERTYPE %s "RECTELLIPSE" "RECTELLIPSE" "RECTELLIPSE" "RECTELLIPSE" "RECTELLIPSE" "RECTELLIPSE" "RECTELLIPSE" "RECTELLIPSE" "RECTELLIPSE" | APER_1 %1e 0.028800 0.028800 0.028800 0.033700 0.033700 0.033700 0.033700 | APER_2<br>%1e<br>0.033700<br>0.033700<br>0.028800<br>0.028800<br>0.028800<br>0.028800<br>0.033700 | APER_3<br>%le<br>0.033700<br>0.033700<br>0.033700<br>0.033700<br>0.033700<br>0.033700 | APER_4<br>%le<br>0.033700<br>0.033700<br>0.033700<br>0.033700<br>0.033700<br>0.033700 | APTOL_1 %le 0.003000 0.003000 0.003000 0.003000 0.003000 0.003000 0.003000 | APTOL_2 %le 0.001000 0.001000 0.001000 0.001000 0.001000 0.001000 0.001000 | APTOL_3 %le 0.001000 0.001000 0.001000 0.001000 0.001000 0.001000 0.001000 |

### New (2): Kmax and Imax defined in sequence file

Calib and Kmax are now properties of elements (like L) in MAD

In LHC sequence V6.501:

mqwa: quadrupole, l:=l.mqwa, kmax:=kmax\_mqwa, calib:=kmax\_mqwa/imax\_mqwa;

allowing the user to define and list a large variety of quantities:

| * NAME     | FIELD         | KMAX          | AMPERE         | IMAX           | PERCENT       |
|------------|---------------|---------------|----------------|----------------|---------------|
| \$ %s      | %le           | %le           | %le            | %le            | %le           |
| "MQXA.1R1" | 195.227955318 | 205.000000000 | 6456.807497824 | 6780.000000000 | 95.233148935  |
| "MQXA.1L2" | 220.001121102 | 205.000000000 | 7276.134639382 | 6780.000000000 | 107.317620050 |
| "MQXA.1R2" | 220.001121102 | 205.000000000 | 7276.134639382 | 6780.000000000 | 107.317620050 |
| "MQXA.1L5" | 195.227955318 | 205.000000000 | 6456.807497824 | 6780.000000000 | 95.233148935  |
| "MQXA.1R5" | 195.227955318 | 205.000000000 | 6456.807497824 | 6780.000000000 | 95.233148935  |
| "MQXA.1L8" | 222.049317502 | 205.000000000 | 7343.874988587 | 6780.000000000 | 108.316740245 |
| "MQXA.1R8" | 222.049317502 | 205.000000000 | 7343.874988587 | 6780.000000000 | 108.316740245 |
| "MQXA.1L1" | 195.227955318 | 205.000000000 | 6456.807497824 | 6780.000000000 | 95.233148935  |

# Polarities in sequence and strength files (1)

What exactly is the meaning of the strength variables?

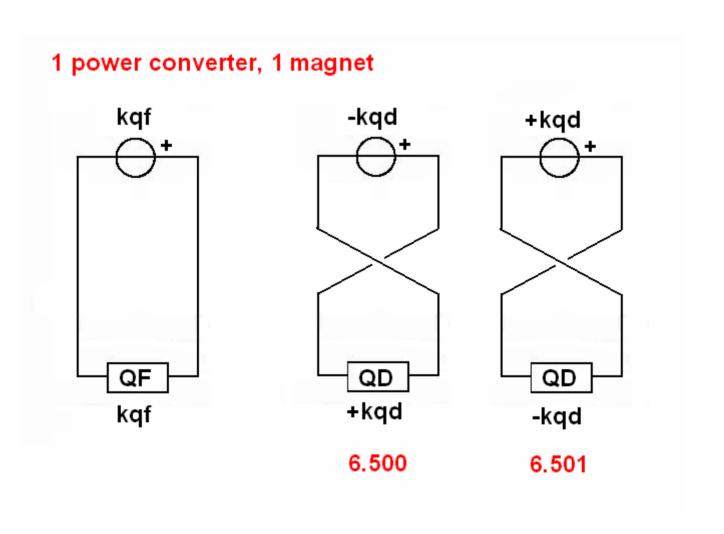

# Polarities in sequence and strength files (2)

Variables represent **PC** strengths rather than **magnet** strengths:

LHC Project Report 476

LHC INNER TRIPLET POWERING STRATEGY

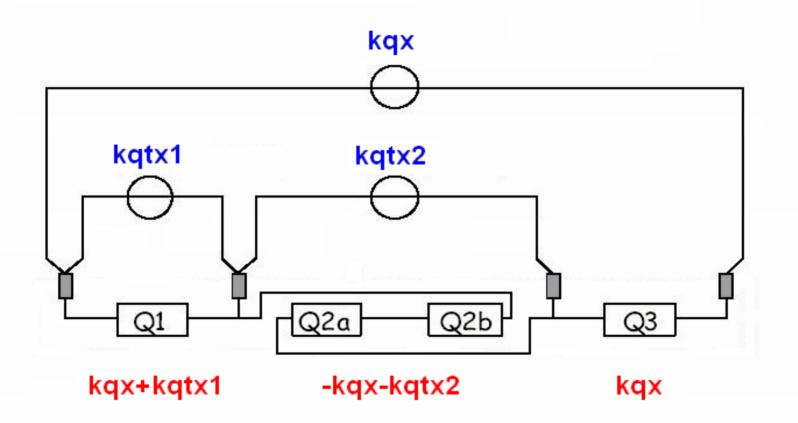

# Polarities in sequence and strength files (3)

Trim quad (bipolar) has same "wiring" as adjacent main quad, so its polarity definition depends on the polarity of the main quad. More difficult to guess the polarity from the MAD input files.

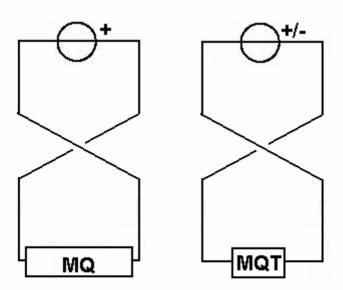